## REACTOME\_PROLACTIN\_RECEPTOR\_SIGNALING

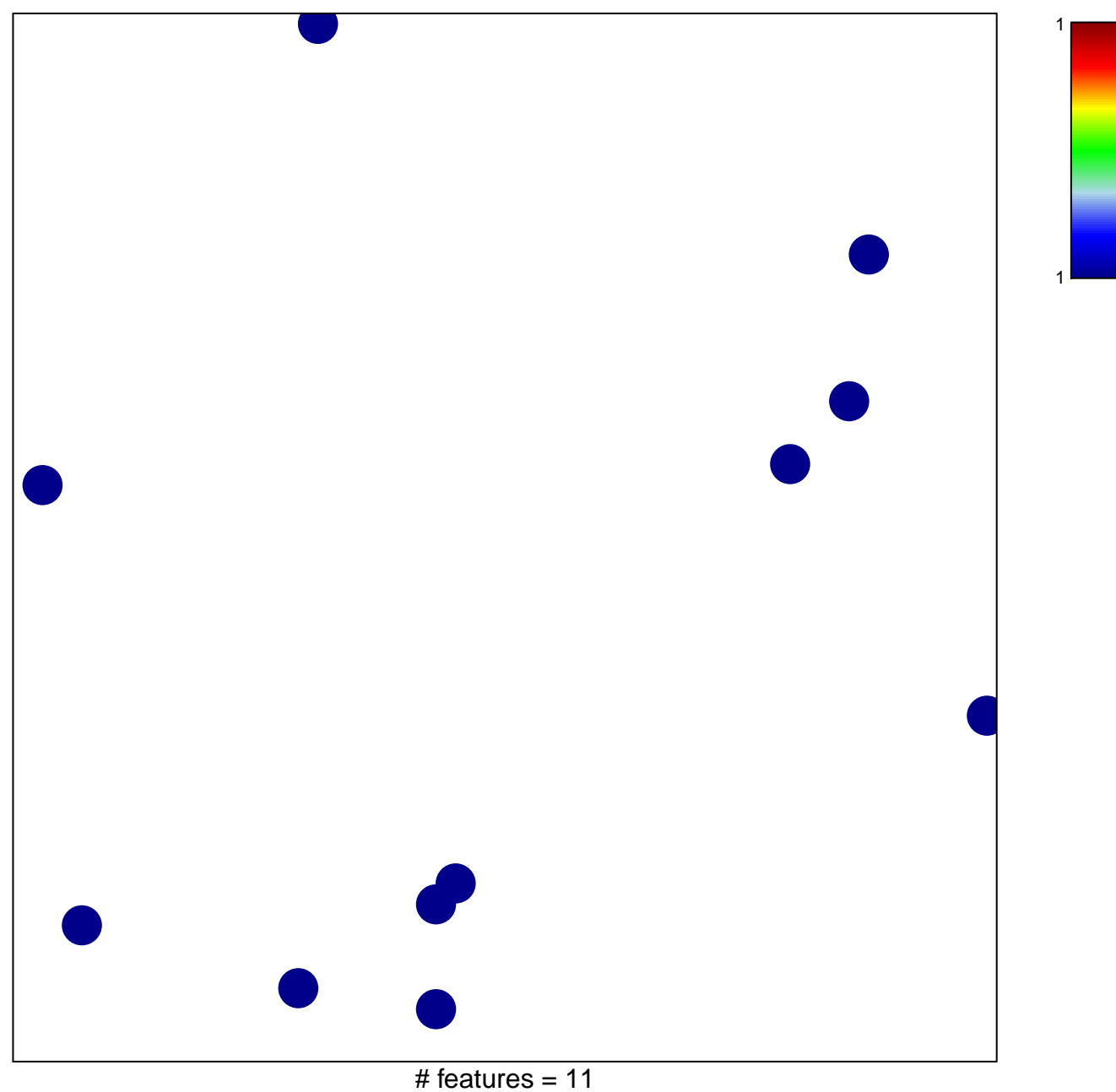

chi-square  $p = 0.85$ 

## **REACTOME\_PROLACTIN\_RECEPTOR\_SIGNALING**

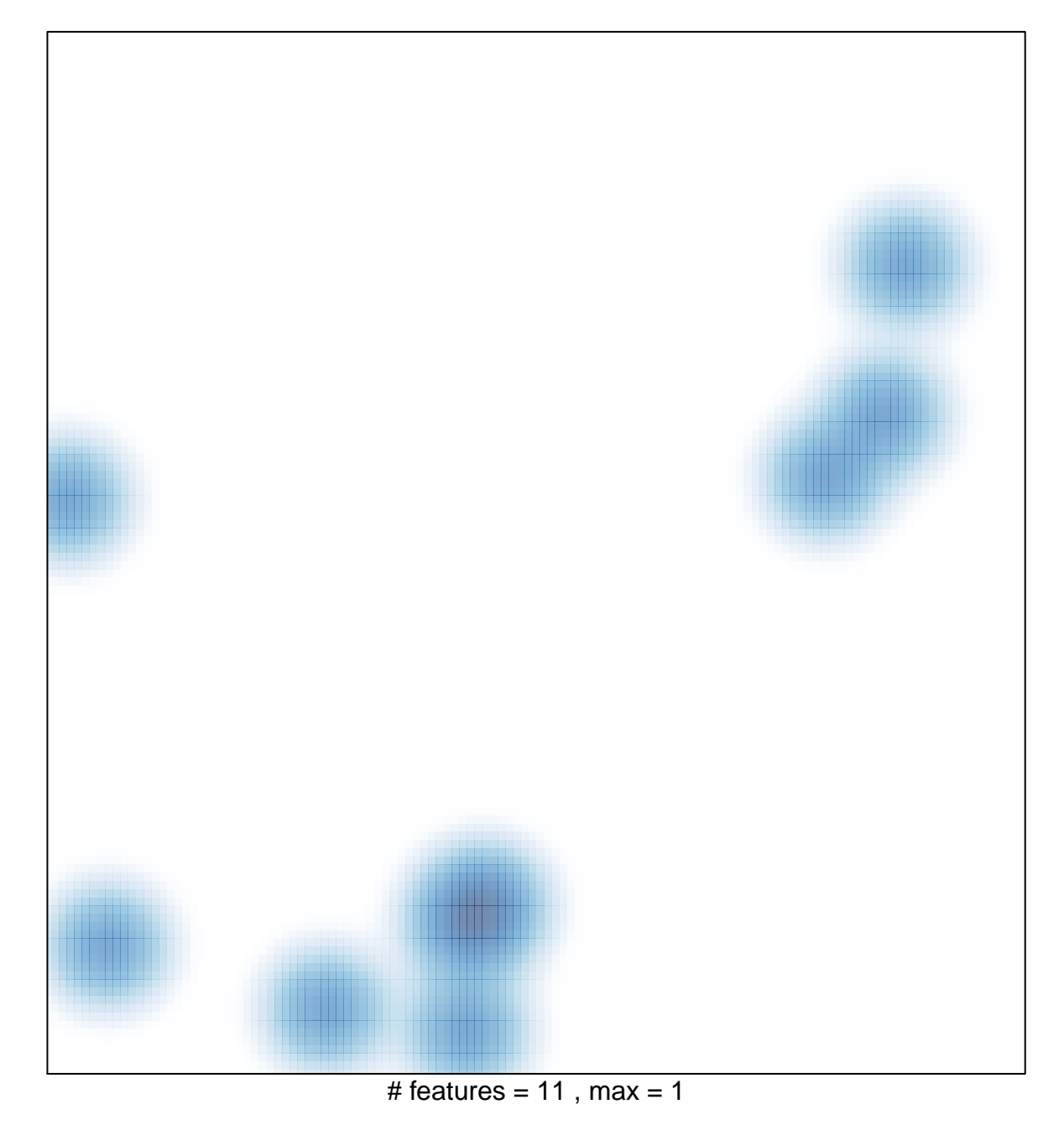